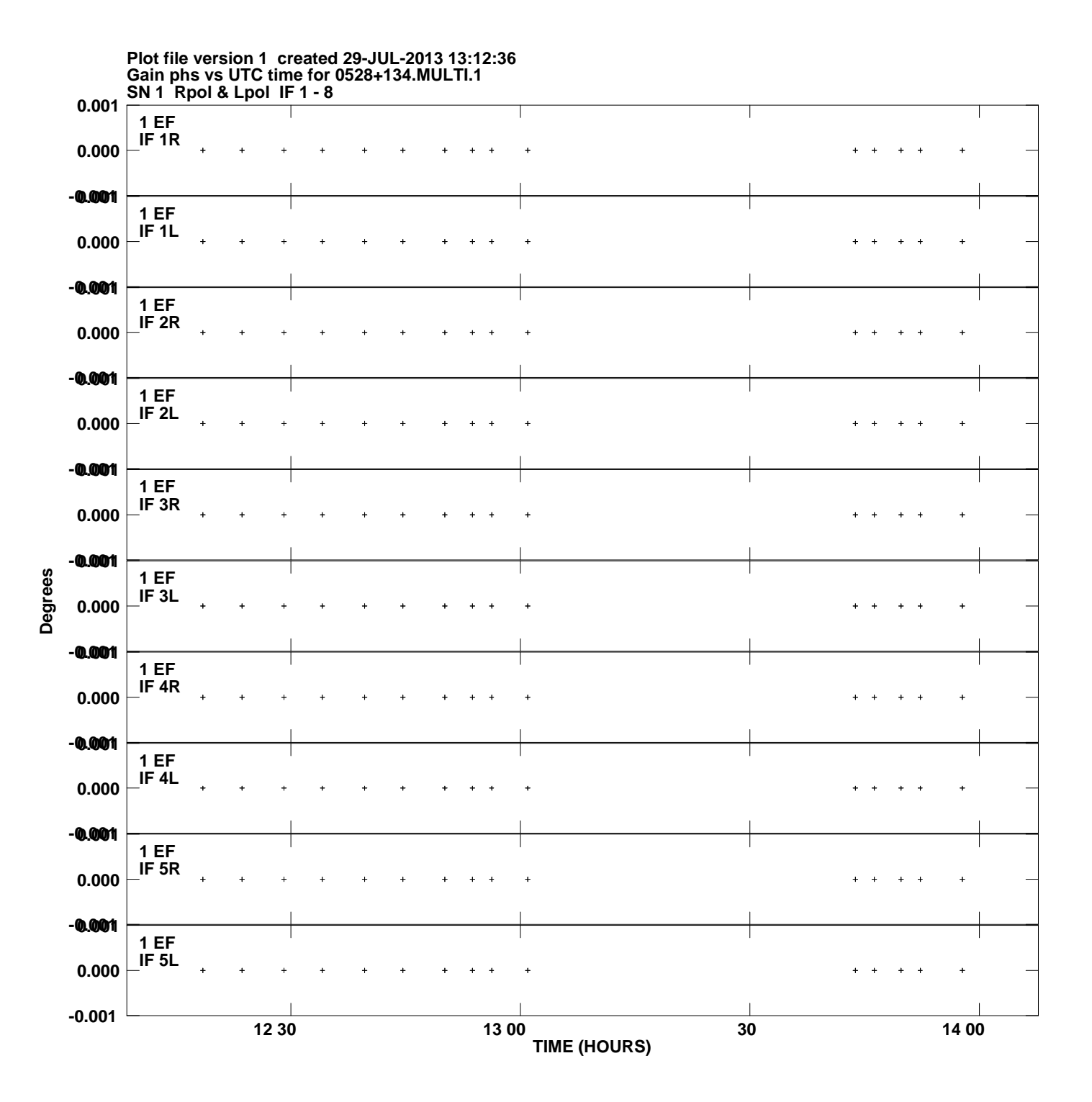

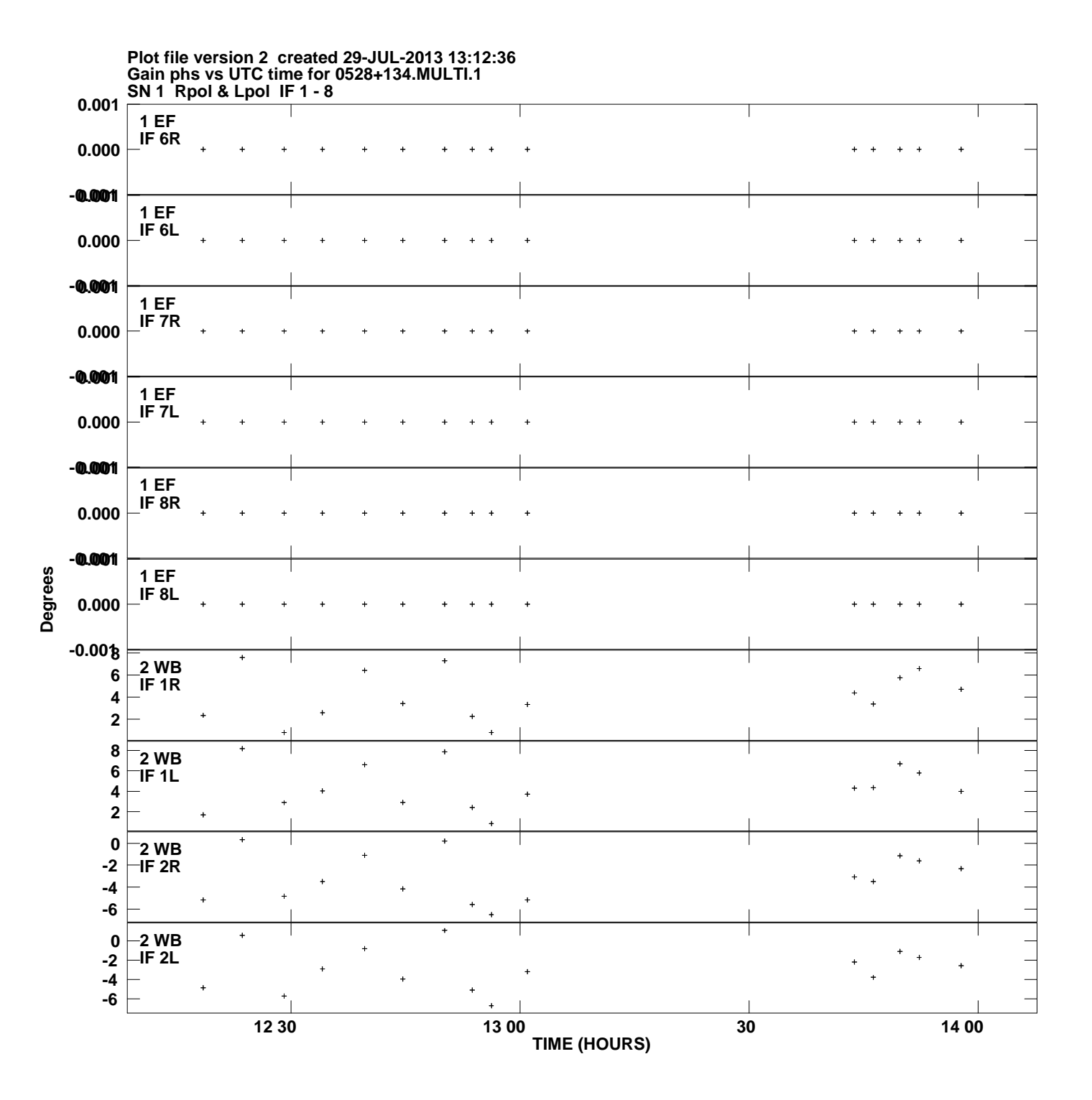

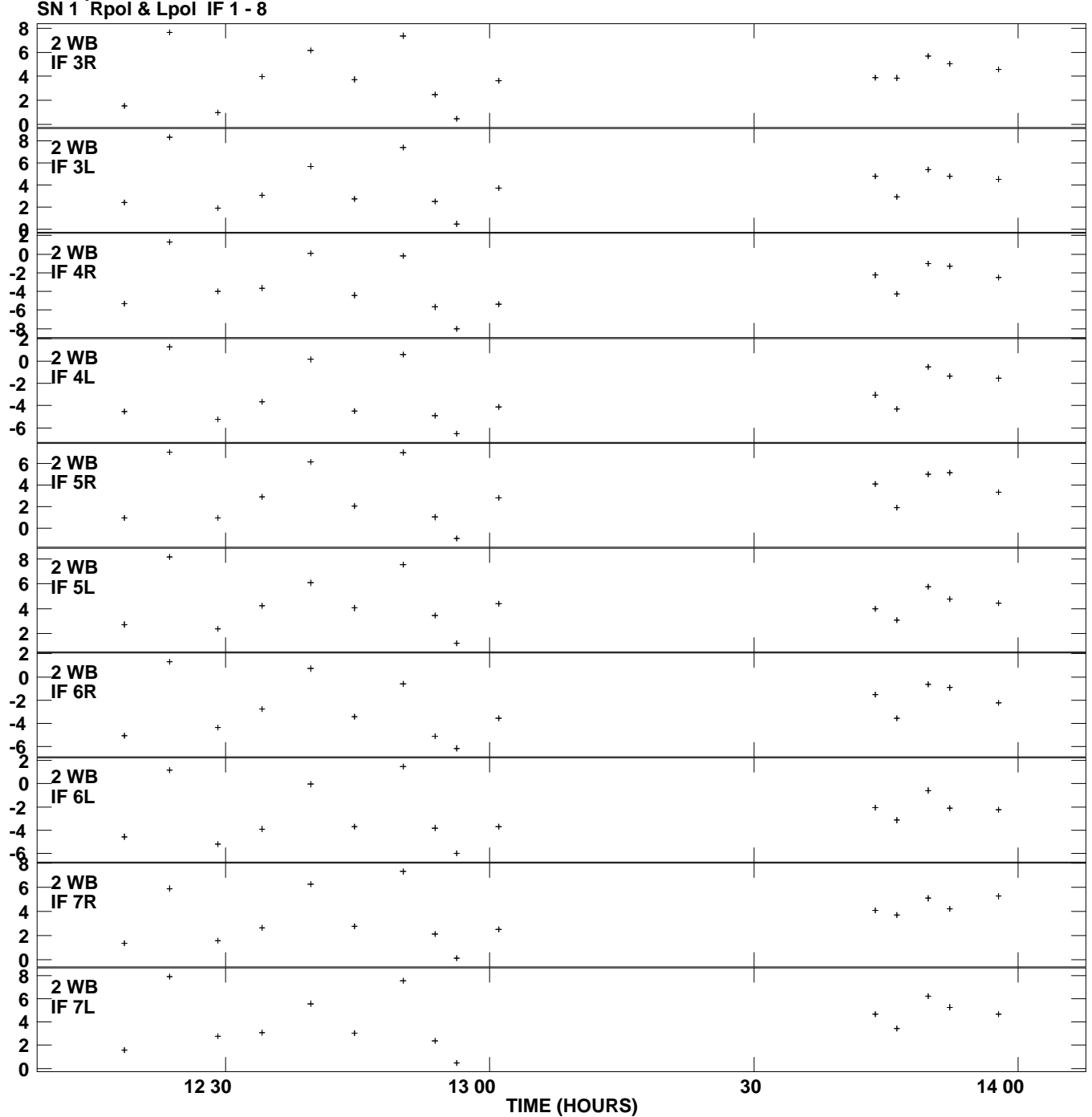

**Gain phs vs UTC time for 0528+134.MULTI.1 Plot file version 3 created 29-JUL-2013 13:12:36**

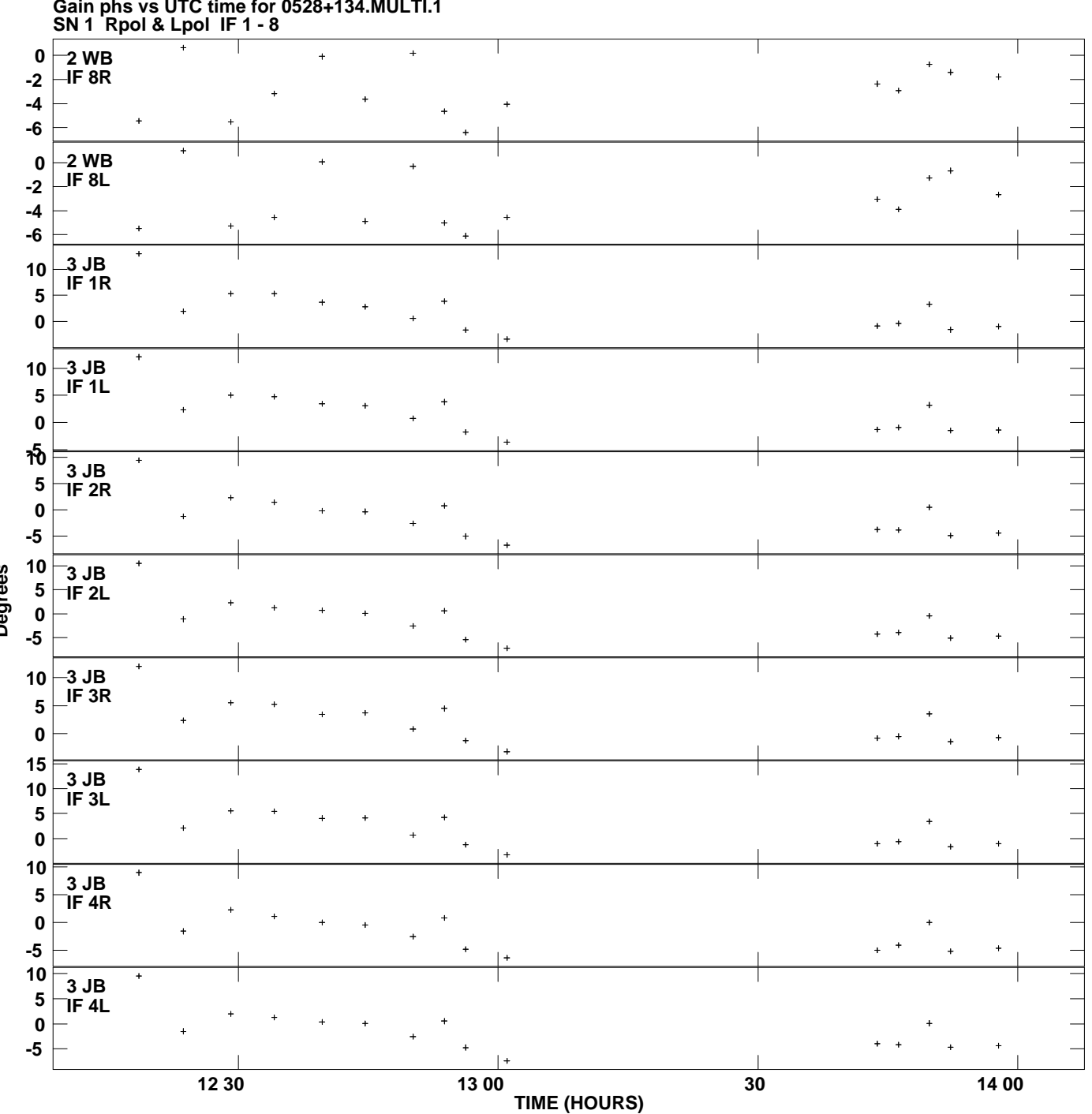

**Gain phs vs UTC time for 0528+134.MULTI.1 Plot file version 4 created 29-JUL-2013 13:12:36**

**Degrees**

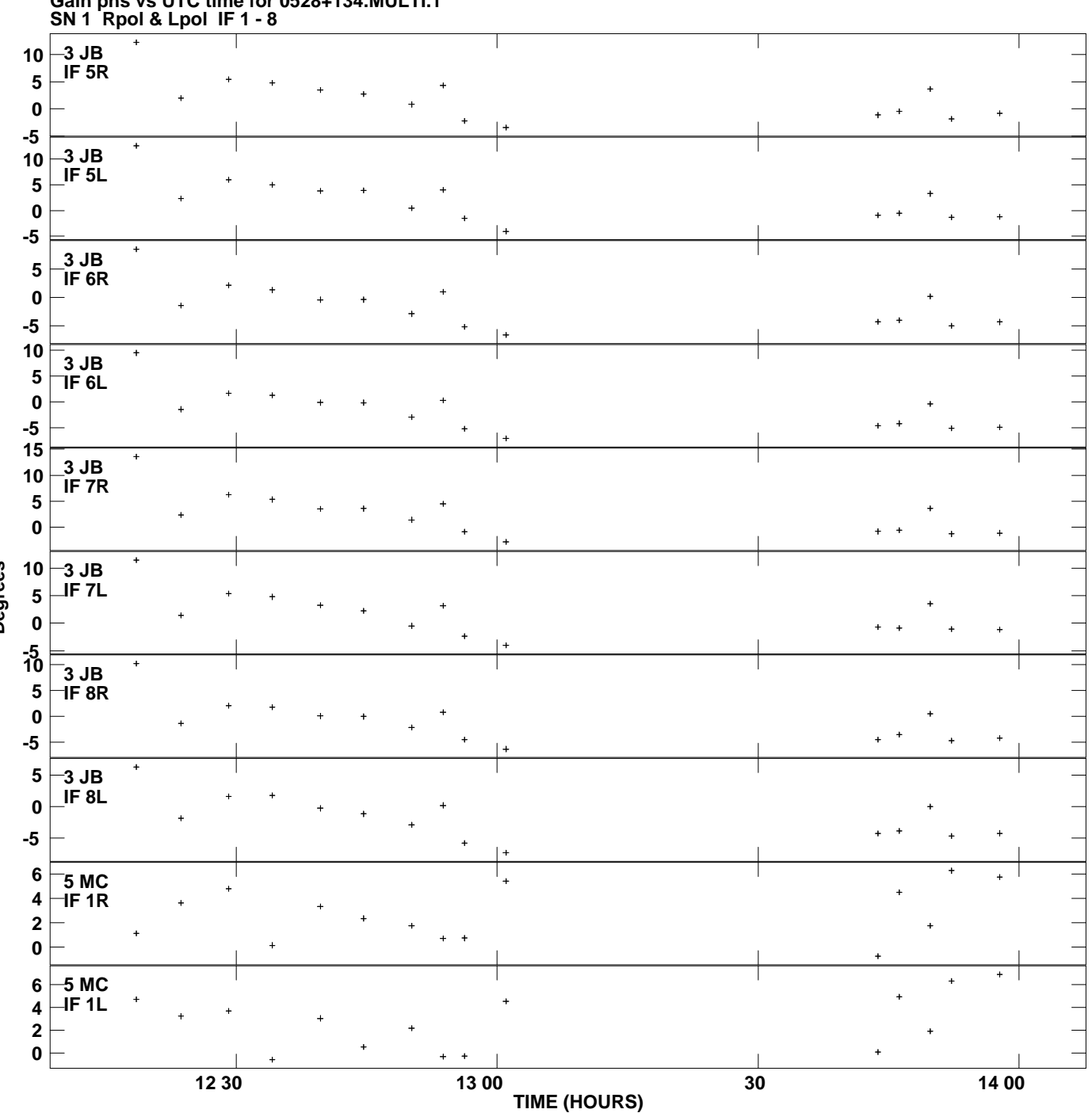

**Gain phs vs UTC time for 0528+134.MULTI.1 Plot file version 5 created 29-JUL-2013 13:12:36**

**Degrees**

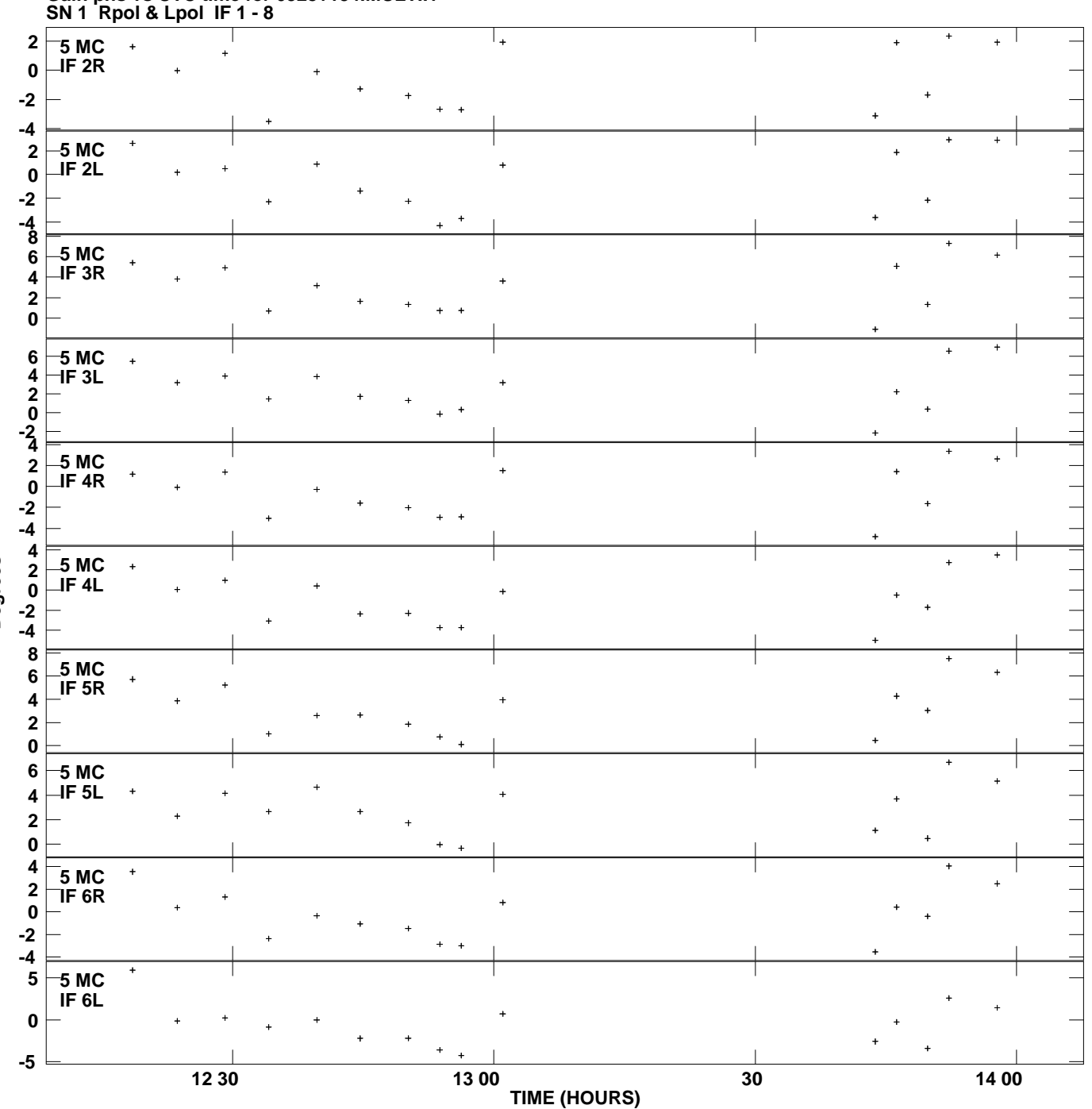

**Gain phs vs UTC time for 0528+134.MULTI.1 Plot file version 6 created 29-JUL-2013 13:12:36**

**Degrees**

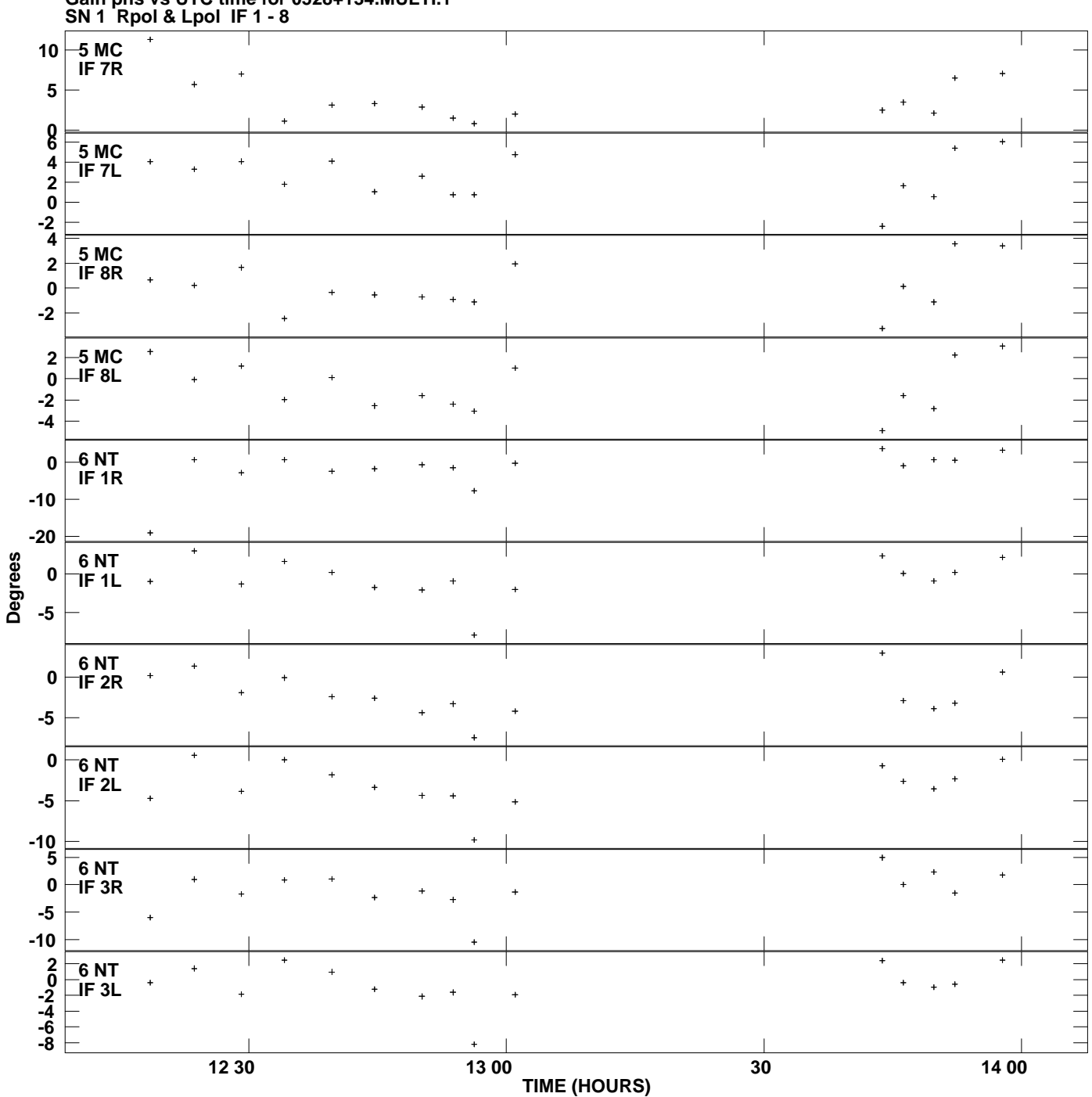

**Gain phs vs UTC time for 0528+134.MULTI.1 Plot file version 7 created 29-JUL-2013 13:12:36**

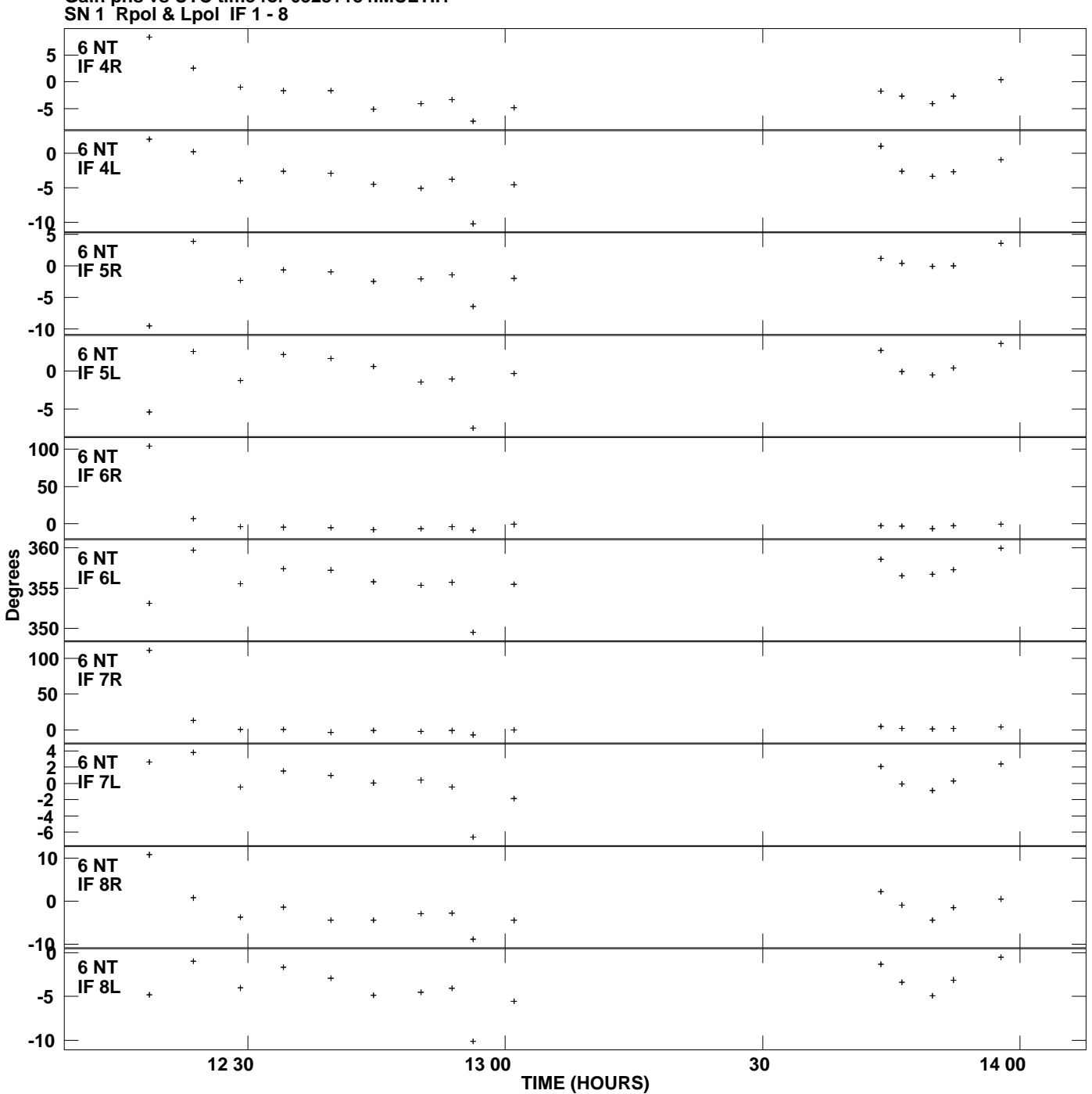

**Gain phs vs UTC time for 0528+134.MULTI.1 Plot file version 8 created 29-JUL-2013 13:12:36**

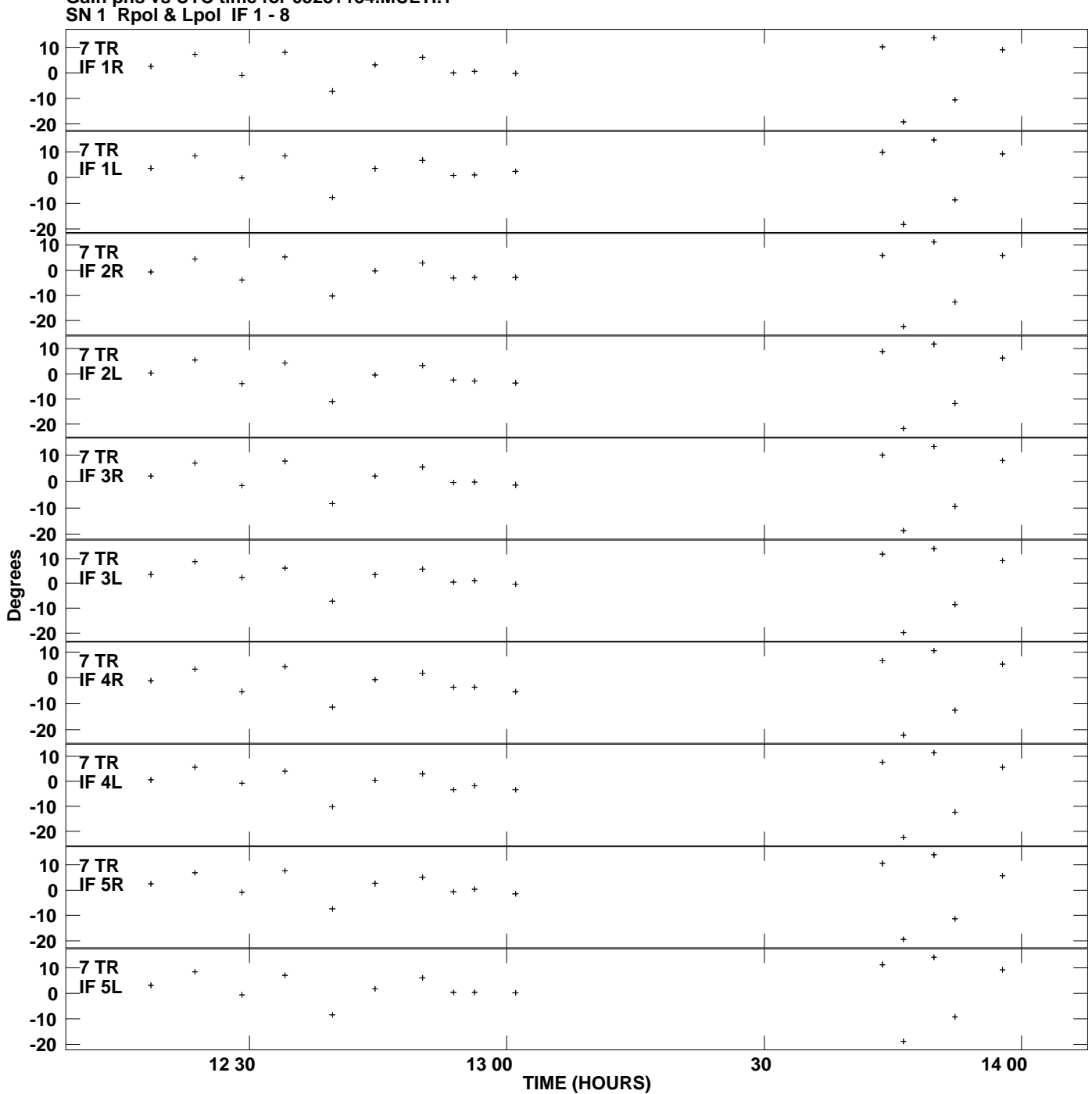

**Gain phs vs UTC time for 0528+134.MULTI.1 Plot file version 9 created 29-JUL-2013 13:12:36**

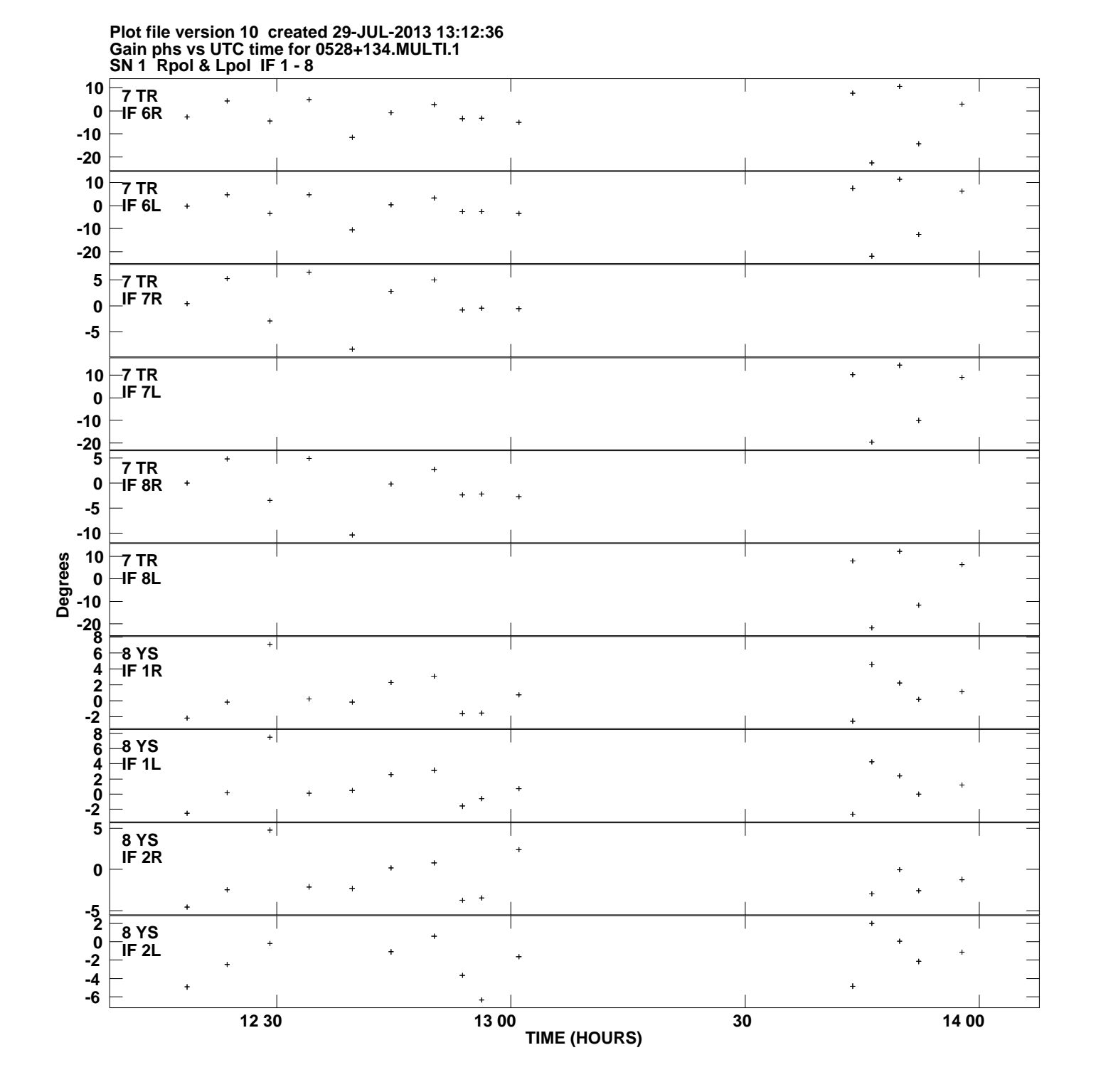

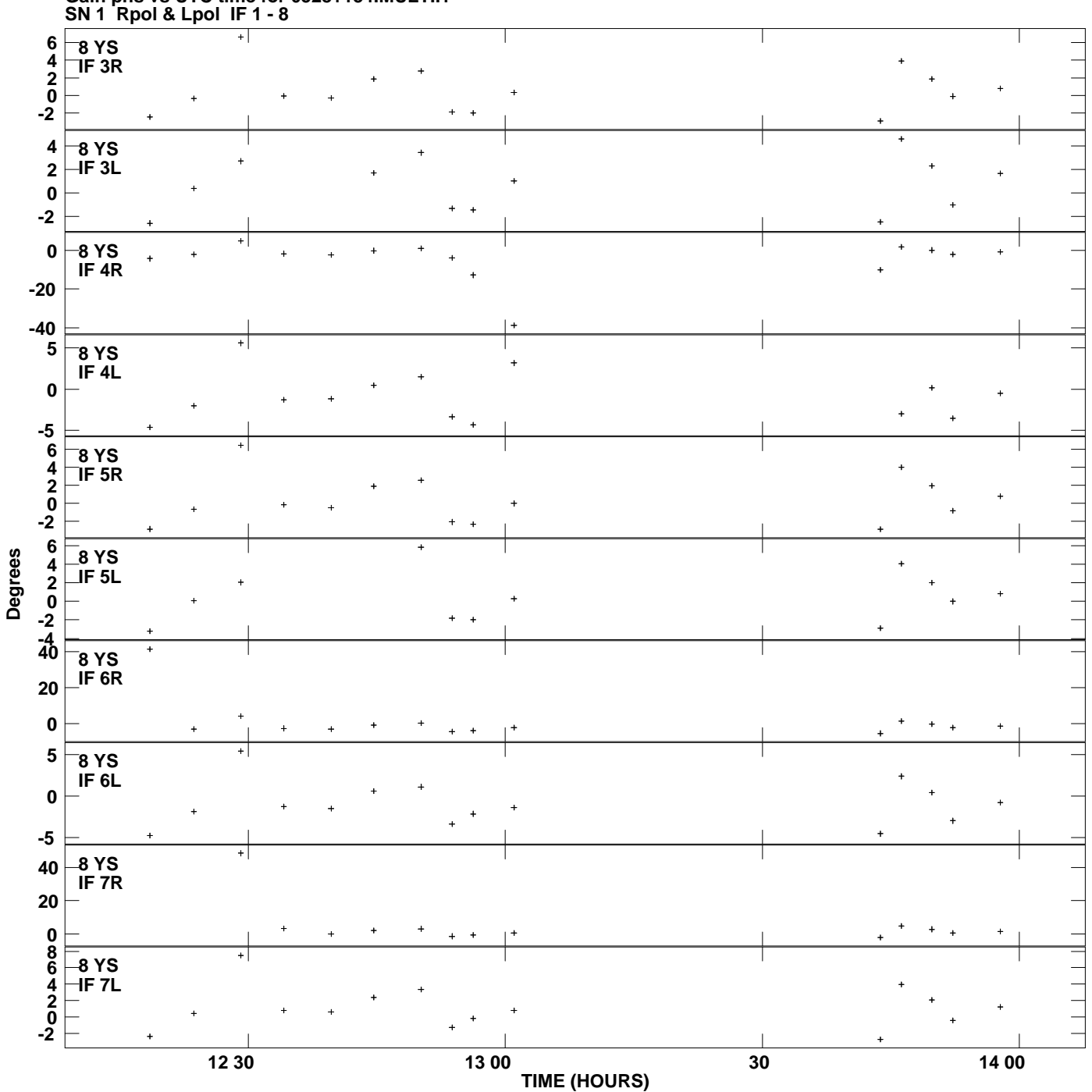

**Gain phs vs UTC time for 0528+134.MULTI.1 Plot file version 11 created 29-JUL-2013 13:12:36**

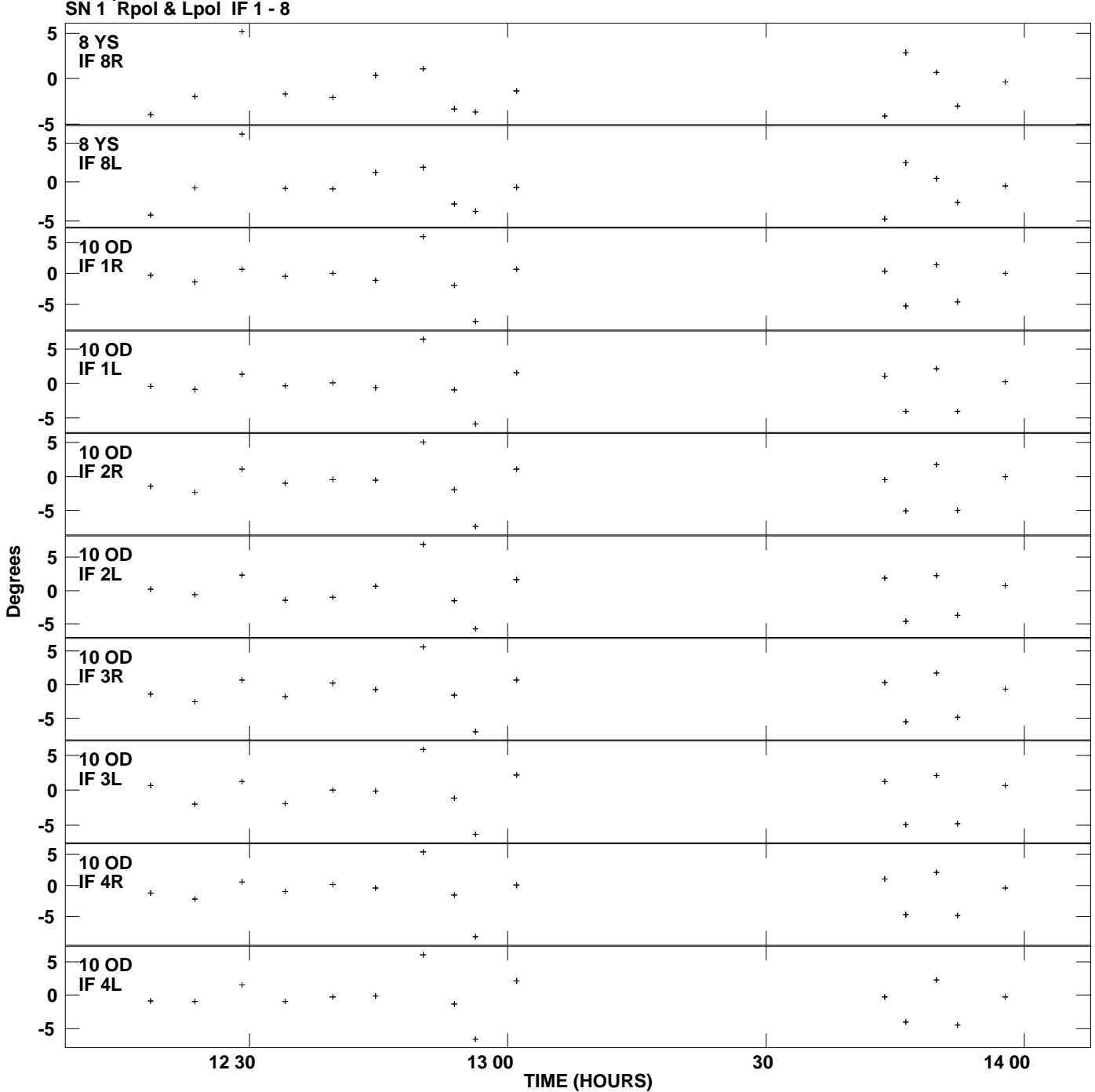

**Gain phs vs UTC time for 0528+134.MULTI.1 Plot file version 12 created 29-JUL-2013 13:12:36**

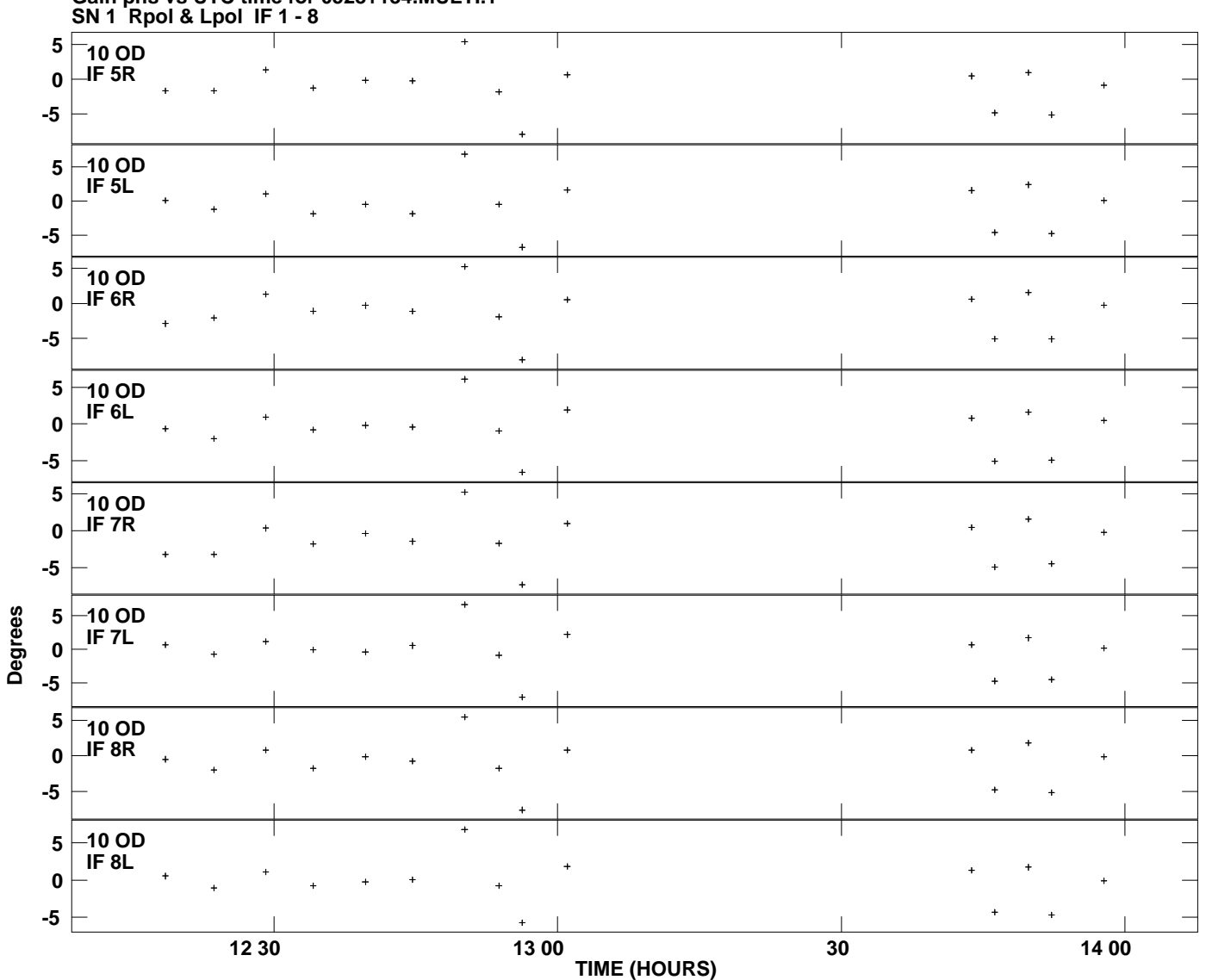

**Gain phs vs UTC time for 0528+134.MULTI.1 Plot file version 13 created 29-JUL-2013 13:12:36**